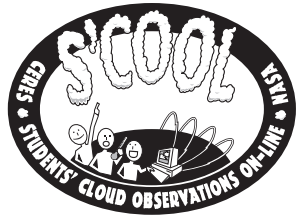

Mentre i partecipanti di S'COOL eseguono le osservazioni, essenziali per la validazione dello strumento CERES, acquisiscono conoscenze relative a Scienze, Matematica, Fisica, Informatica e Geografia.

La facciata principale di questo poster serve come riferimento per gli studenti per l'identificazione delle nubi. Il retro fornisce maggiori informazioni sui valori relativi alle condizioni meteorologiche da riportare. I risultati delle osservazioni devono essere registrati e inviati a S'COOL utilizzando le tabelle fornite al momento dell'iscrizione.

# **PER REGISTRARSI O PER MAGGIORI INFORMAZIONI:**

Puoi collegarti al sito di S'COOL http://asd-www.larc.nasa.gov/SCOOL/

O scriverci a: The CERES S'COOL Project Attn: S'COOL Mail Stop 420 NASA Langley Research Center Hampton, VA 23681-2199

Tel: +1 757 864-5682 Fax: +1 757 864-7996 E-mail: scool@larc.nasa.gov

o Nessuna (cielo limpido) o Nubi Basse:

o Nubi a Media Altezza:

**a** Nubi Alte:<br>**a** Cirri

**NUBI**

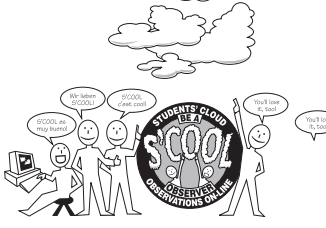

## **COPERTURA DEL SUOLO**

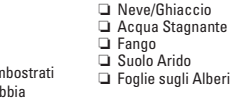

o Scie di condensazione (create dagli aerei)

 $\Box$  Cumulonembi  $\Box$  Ne

**Copertura Nuvolosa** (Se possibile determina cio' che segue per ogni livello di nubi presenti.) Quale percentuale del cielo e' coperta da nubi ad ogni livello?<br>  $\square$  Nessuna (0%)  $\square$  Cielo Sereno (0-5%)  $\square$  Parzialmente Nuvoloso (5-50%)

o Cirri o Cirrocumuli o Cirrostrati

 $\Box$  Nessuna (0%)  $\Box$  Cielo Sereno (0-5%)  $\Box$  Parzialmente Nuvoloso (50-95%)  $\Box$  Coperto (95-100%) **O** Prevalentemente Nuvoloso (50-95%)

**Tipo** (vedi la facciata principale di questo poster)

o Altostrati o Altocumuli

 $\begin{tabular}{llllll} $\square$ Strato cumuli & $\square$ Nin \\ $\square$ Cumuli & $\square$ Cumulonembi & $\square$ Ne \\ \end{tabular}$ 

**Opacita'** (Se possibile determina cio' che segue per ogni livello di nubi presenti.)

- Quanto sono spesse le nubi e quanta luce solare filtra attraverso di esse?
	- Opaco (nubi spesse non permettono il passaggio della luce solare)
	- o Traslucido (nubi di medio spessore lasciano filtrare solo un po' di luce solare) o Trasparente (nubi sottili - la luce filtra facilmente e una parte del cielo e' visibile attraverso la nube)

## **PRESSIONE ATMOSFERICA**

La pressione atmosferica si misura utilizzando un barometro. Si puo' ottenere la pressione locale quotidiana contattando il piu' vicino aeroporto o il servizio meteorologico. Si puo' inoltre costruire un semplice (ma non estremamente accurato) barometro utilizzando una ciotola e un grosso bicchiere d'acqua:

- 1. Attacca 4 graffette al bordo del bicchiere.
- 2. Riempi il bicchiere per 3/4 di acqua.
- 3. Posiziona la ciotola sul bicchiere come se fosse un cappello.
- 4. Rigira la ciotola e il bicchiere in modo che la ciotola risulti in posizione corretta e il bicchiere vi sia ribaltato dentro. Una parte dell'acqua rimarra' nel bicchiere.
- 5. Segna il livello dell'acqua nel bicchiere con un pennarello e, in corrispondenza, indica il valore di pressione riportato dal servizio meteorologico. Un abbassamento del livello dell'acqua indica l'abbassamento della pressione atmosferica; tuttavia, a lungo termine, puo' indicare anche eva

La pressione atmosferica puo' essere riportata in differenti unita' di misura; tuttavia gli scienziati preferiscono usare gli hectoPascal (hl Per le conversioni si puo' utilizzare la seguente tabella: Bicchiere

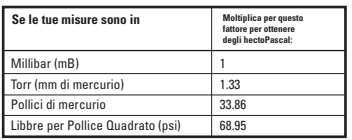

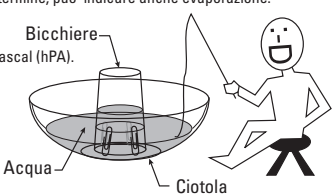

**Tabella di Conversione della Temperatura** Temp (°F) Temp (°C) 100 **gr** 90  $\frac{85}{80}$ 75 70 65 60 55 50 45 40  $\frac{35}{32}$ 30  $\frac{25}{20}$ 15 10 5 0

37.8 35.0  $\frac{30.8}{32.2}$ 29.4 26.7 23.9 21.1 18.3 15.6 12.8 10.0 7.2 4.4 1.7  $\overline{0}$ -1.1 -3.9  $-6.7$  $-9.4$  $-12.2$  $-15.0$  $-17.8$ 

## **TEMPERATURA**

Assicurati di misurare la temperatura sempre all'ombra e non alla luce diretta del sole; inoltre, prima di annotare la misura, assicurati che la temperatura indicata dal termometro si nurcutu uurtu.<br>sia stabilizzata

Per convertire da Fahrenheit a Celsius:

 $^{\circ}$ C=  $\frac{5}{9}$  ( $^{\circ}$ F-32)

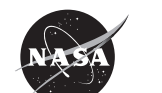

National Aeronautics and Space Administration

## **ECCELLENZA DIDATTICA**

S'COOL e' un progetto unico che stimola gli studenti a collaborare alla ricerca con gli scienziti della NASA e crea opportunita' di apprendimento e di educazione per le menti curiose.

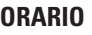

Gli orari in cui il satellite passa sul luogo in cui si eseguono le osservazioni sono in Ora Universale (UT) in quanto e' standard in tutto il mondo. Sfortunatamente i nostri orologi sono invece impostati sull'Ora Locale. La tabella riportata qui sotto e' un semplice modo per convertire da Ora Locale a UT e viceversa.

#### **Fusi Orari negli USA**

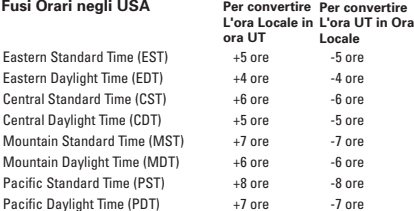

Le conversioni nelle altre parti del mondo possono essere eseguite come segue; tuttavia se e' in vigore l'Ora Legale devono essere apportate le opportune correzioni.

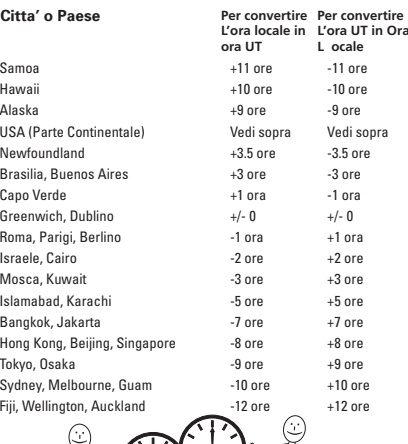

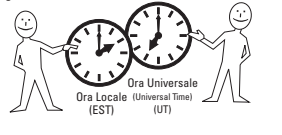

# **LATITUDINE &**

**I**

**D I N**

I dati acquisiti dal satellite sono mappati in termini di latitudine e longitudine; pertanto, per confrontare i tuoi dati con quelli del satellite dovrai conoscere latitudine e longitudine del luogo in cui esegui le osservazioni. Latitudine e Longitudine si ottengono, in generale, dall'intersezione di meridiani e paralleli. **O N G T U**

**La latitude** e' una misura di quanto a nord o<br>a sud dell'Equatore si trova un fissato punto<br>sulla Terra. Si misura in gradi (°) lungo i<br>meridiani. A 90° Nord si trova il Polo Nord, a 90° Sud il Polo Sud e a 0° l'Equatore.

**La longitudine** e' una misura di quanto a est o a ovest del Meridiano di Greenwich (o Primo Meridiano) si trova un fissato punto sulla Terra. Anch'essa si misura in gradi, ma ci si sposta lungo i paralleli. A 0° il meridiano di riferimento passa per Greenwich, a 90° Est passa per il Bangladesh, a 90° ovest passa per il Guatemala e a<br>180° (Est o Ovest indifferentemente perche' la<br>Terra e' "rotonda") il meridiano attraversa<br>l'Oceano Pacifico ed e' detto Linea Internazionale del Cambiamento di Data (International Dateline). **E**

**NASA Langley Research Center:<br>Latitudine: 37.09 N<br>Longitudine: -76.38 E o 76.38 W<br>o 283.62E** 

**La tua scuola:**

Latitudine: \_\_\_\_\_\_\_\_\_\_\_ Longitudine:

#### **Latitudine & Longitudine**

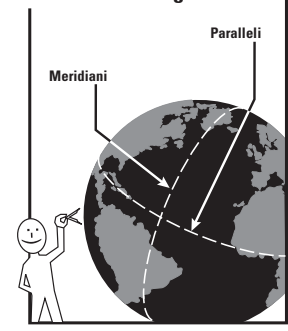

## **UMIDITA' RELATIVA**

Puoi ottenere una misura approssimata dell'umidita' relativa con uno psicrometro improvvisato che puoi costruire nel seguente modo:

- 1. Leggi la temperatura da un termometro in gradi Celsius posto all'esterno.
- 2. Fai aderire al bulbo del termometro uno strato di carta assorbente bagnata e fissalo con un elastico. Assicurati che la carta aderisca bene al bulbo.
- 3. Agita il termometro per 1 minuto.
- 4. Rileggi la temperaatura e sottrai il nuovo valore dalla temperatura che hai letto precedentemente.
- 5. Consulta la tabella riportata qui sotto per calcolare l'umidita' relativa in percentuale (%).

Questo metodo funziona in quanto la maggior parte dell'acqua assorbita dalla carta evapora nell'aria piu' secca trasportando calore.

NB: dal momento che i valori letti variano in realta' anche con la pressione, per maggiore precisione e' consigliabile confrontare l'umidita' relativa ottenuta con quella riportata dal servizio meteorologico.

#### **UMIDITA' RELATIVA DA MISURE A BULBO SECCO E BULBO UMIDO (I valori sono dati in percentuali,%)**

**Temperatura Temperatura a Bulbo Secco meno Temperatura a Bulbo Umido (**°**C)**

**a Bulbo Secco (**°**C) -20 -18 -16 -14 -12 -10 -8 -6 -4 -2 0 2 4 6 8 10 12 14 16 18 20 22 24 26 28 30 32 34 36 38 40 42 44 100 100 28 40 100 100 55 11 100 100 100 100 100 100 100 100 100 100 100 100 100 100 100 100 100 100 100 100 100 100 100 100 100 100 100 100 100 48 61 66 71 73 77 79 81 84 85 86 87 88 89 89 90 91 91 91 92 92 92 93 93 93 93 94 94 94 94 0 1 2 3 4 5 6 7 8 9 10 12 14 16 18 20 0 23 33 41 48 54 58 63 68 70 73 75 76 78 79 80 81 82 83 84 85 85 86 86 87 87 88 88 88 89 0 13 20 32 37 45 52 56 60 63 65 67 69 71 73 74 75 76 77 78 79 80 81 81 82 82 83 83 0 11 20 28 37 42 47 51 54 57 60 63 64 66 68 69 70 72 73 74 75 75 76 77 77 78 1 11 22 29 34 39 44 47 51 54 56 58 60 62 64 65 67 68 69 70 71 72 72 73 8 26 22 28 33 38 42 46 48 51 53 55 57 59 61 62 63 64 65 66 67 68 3 11 18 23 29 33 38 41 44 46 49 51 53 55 56 58 59 60 62 63 64 7 14 20 25 30 33 37 40 43 45 47 49 51 53 54 56 57 58 59 4 11 17 22 26 30 34 37 39 42 44 46 48 50 51 52 54 55 3 9 15 19 24 27 31 34 37 39 41 43 45 47 48 50 51 6 11 16 5 20 23 26 29 32 34 36 38 40 42 43 9 14 17 20 23 26 28 31 33 34 36 4 8 12 15 4 8 18 21 23 26 28 29 11 14 17 19 21 23 1 5 8 11 13 16 18 Umidita' Relativa (%)**